Université Batna 2 département d'Informatique

Master I : Intelligence Artificiel et Multimédia (IAM) 2020/2021

# Introduction

FONDEMENT DE TRAITEMENT D'IMAGES

## **Introduction**

- Une **image numérique** désigne toute image (dessin, icône, <sup>p</sup>hotographie…) acquise, créée, traitée et stockée <sup>à</sup> l'aide de nombres, sous forme binaire :
	- **Acquise** par des convertisseurs analogique-numérique (les scanners, les appareils <sup>p</sup>hoto ou les caméscopes numériques etc.),
	- **Créée** directement par des programmes informatiques.
	- **Traitée** grâce <sup>à</sup> des outils informatiques, de façon <sup>à</sup> la transformer,
	- **Stockée** sur un support informatique (disquette, disque dur, CD-ROM etc.).

## **Image numérique**

- On distingue deux types d'images numériques :
	- **Image vectorielle** : <sup>c</sup>'est une image numérique composée d'objets <sup>g</sup>éométriques individuels (segments de droite, polygones, arcs de cercle, etc.) définis chacun par divers attributs de forme, de position, de couleur, etc.

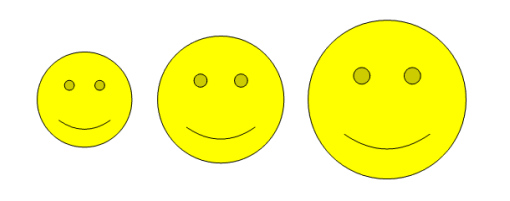

- L'intérêt est de pouvoir redimensionner l'image à volonté sans aucun effet d'escalier, sans perdre la qualité initiale.
- L'inconvénient est que pour atteindre une bonne qualité, il faut pouvoir disposer d'une puissance de calcul importante et de beaucoup de mémoire.

# **Image numérique (2)**

- **Image matricielle** (ou image bitmap) : est composée d'une matrice de points à plusieurs dimensions, chaque dimension représentant une dimension spatiale (hauteur, largeur, profondeur), temporelle (durée) ou autre (par exemple, un niveau de résolution).
- Une image est une matrice de pixels (éléments d'image) disposés en colonnes et en lignes.

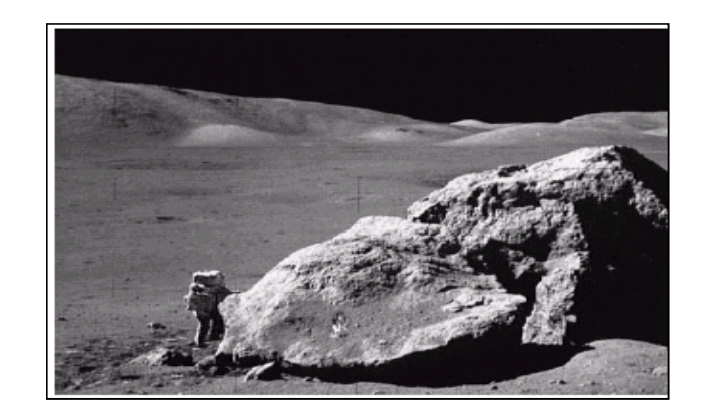

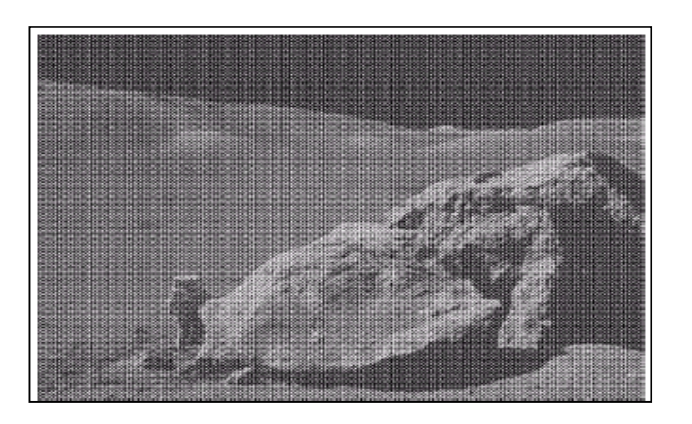

# **Pixel mage numérique (2)**

- Une image est constituée d'un ensemble de points appelés pixels. Le mot pixel provient d'une abréviation de l'expression britannique (picture element) , qui signifie « élément d'image ». Le pixel représente ainsi le plus petit élément constitutif d'une image numérique.
- Un pixel peut être représenté par un seul bit (noir ou blanc) ou <sup>p</sup>lus souvent par 8, 16, voire 32 bits (qui peuvent contenir des informations sur la <u>couleur</u>, la <u>texture,</u> la <u>transparence</u>, etc.).

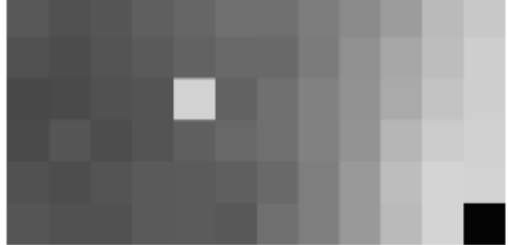

## **Représentation d'une Image**

- Le codage ou la représentation informatique d'une image implique sa numérisation. Cette numérisation se fait dans deux espaces :
- **L'espace spatial (échantillonnage) :** Les échantillons dans cet espace sont nommés pixelset leur nombre va constituer la définition de l'image.
- **L'espace des couleurs (quantification) :** où les différentes valeurs de luminosité que peut prendre un pixel pour représenter sa couleur et son intensité, La quantification dans cet espace dépend du nombre de bits sur lesquels on code la luminosité.

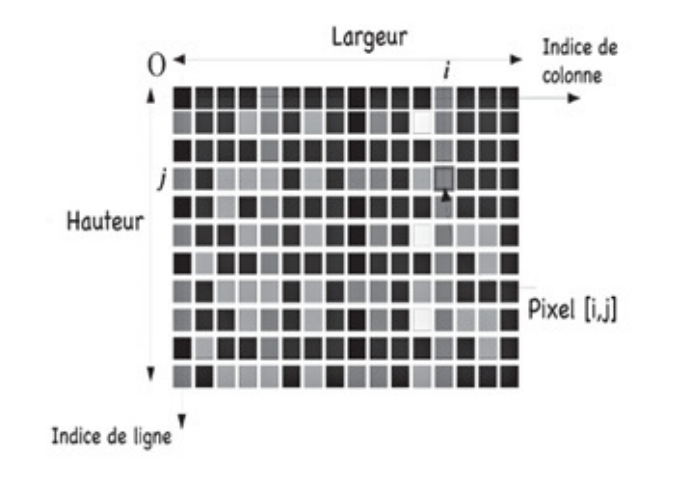

# **Échantillonnage**

- L'échantillonnage est le procédé de discrétisation spatiale d'une image consistant à associer à chaque zone rectangulaire (ou pixel) *R*(i, j) d'une image continue une unique valeur *I*(i, j).
- Sous-échantillonnage lorsque l'image est déjà discrétisée et qu'on diminue le nombre d'échantillons.**Origine**

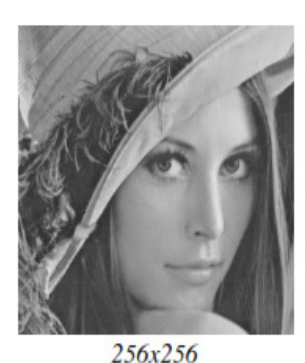

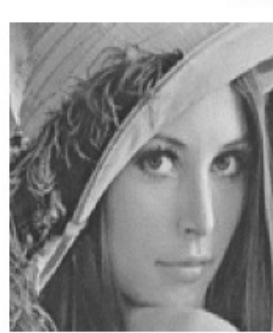

128x128

Échantillonnage

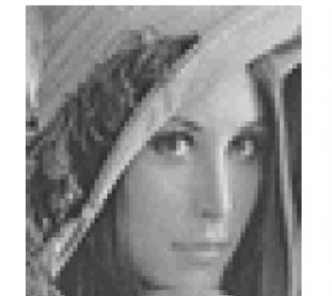

64x64

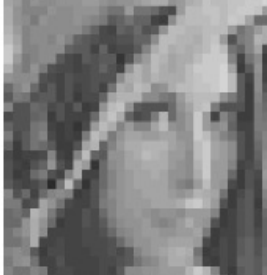

 $32x32$ 

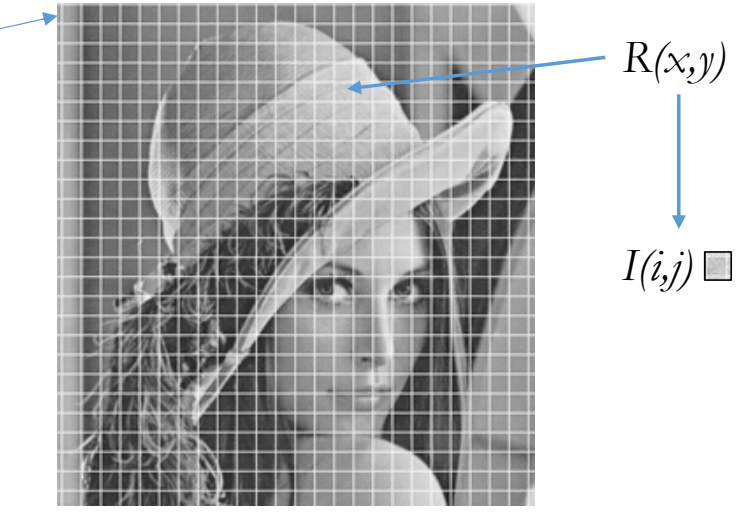

## **Quantification**

• La quantification désigne la limitation du nombre de valeurs différentes que peut prendre *I*(i, j), le nombre est déterminé en pratique par le nombre de **bits** sur lequel on code la valeur numérique du pixel en question.

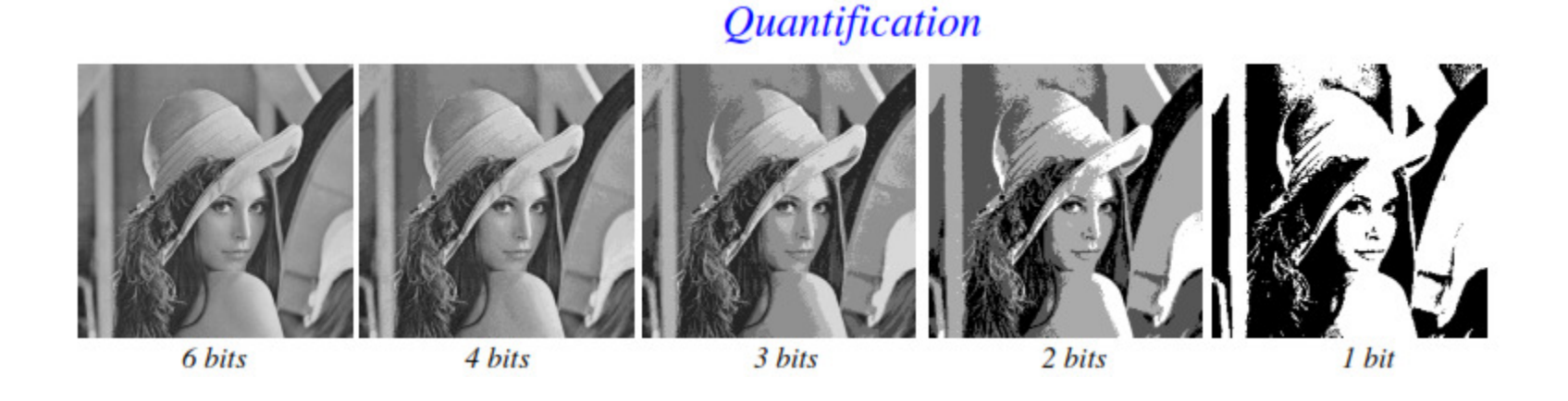

• Une image numérique est une image échantillonnée et quantifiée.

## **Quantification (2)**

• Le principe de la quantification consiste à remplacer toute valeur située entre deux niveaux de décision  $d_i$  et  $d_{i+1}$  par un niveau de reconstruction  $r_i$ .

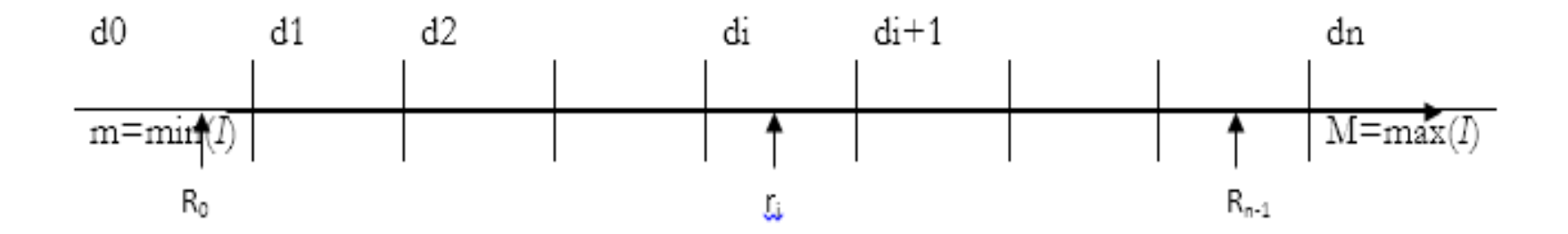

• La valeur idéale pour chaque intervalle est déterminée par la formule suivante :

$$
r_i = \frac{i(M-m)}{n} + m
$$

• On note m (respectivement M) la valeur minimale (respectivement maximale) pouvant être atteint par l'image *I*.

# **Codage niveaux de gris**

• La qualité et la taille mémoire d'une image dépendent directement de la résolution et de la quantification (nb de bits par pixel).

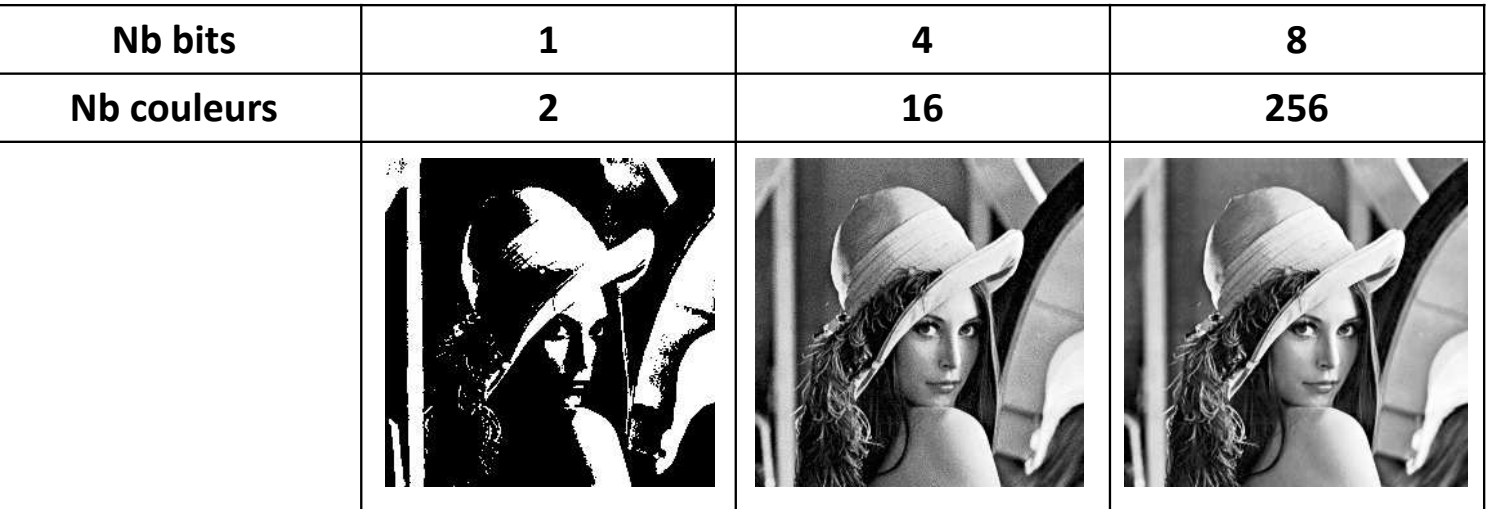

- Les images en niveaux de gris renferment <sup>256</sup> teintes de gris.
- Par convention la valeur zéro représente le noir (intensité lumineuse nulle) et la valeur <sup>255</sup> le blanc (intensité lumineuse maximale).
- Le nombre 256 est lié à la quantification de l'image. En effet chaque entier représentant un niveau de gris est codé sur 8 bits, il est compris entre  $0$  et  $2^8$

**Valeurs des niveaux de gris et teintes de gris correspondantes**

**0....20....40....50....80....100....120....140....160....180....200....220....240....255**

## **Les images binaires (noir ou blanc)**

- On peut coder une image en niveaux de gris sur 16 bits (0 jusqu'à 2<sup>16</sup> ) ou sur 2 bits : dans ce dernier cas le niveau de gris vaut 0 ou 1 : il s'agit alors d'une image binaire (Noir et Blanc).
- Un pixel peut prendre uniquement les valeurs noir ou blanc. C'est typiquement le type d'image que l'on utilise pour numériser du texte quand celui-ci est composé d'une seule couleur.

## **Les images binaires (noir ou blanc)**

- L'espace couleur est basé sur la synthèse des couleurs, c'est-à-dire que le mélange de trois composantes donne une couleur, dans ce cas un pixel est codé par trois valeurs d'intensités lumineuses.
- La signification de ces valeurs dépend du type de codage choisi. Le plus utilisé pour la manipulation des images numériques est l'espace couleur « Rouge-Vert-Bleu » (R,V,B) (RGB en anglais) vR;vG;vB (rouge,vert bleu).
- Il en existe beaucoup d'autres espace de couleur : Cyan -Magenta-Jaune (ou CMY en anglais), Teinte-Saturation-Luminosité (ou HSL en anglais), HSV, YUV, YIQ, Lab, XYZ etc.

# Traitements de base sur les images

• L'histogramme d'une image est l'histogramme **h** d'une image correspondant aux niveaux de gris des pixels. C'est une fonction discrète est définie par :

h(p)  $/\forall p \in \{0, ..., 255\}$ 

- L'histogramme **h(p)** d'une image représente la distribution des intensités des pixels .
- •**h**<sup>p</sup>= Nombre des pixels ayant p pour niveau de gris .

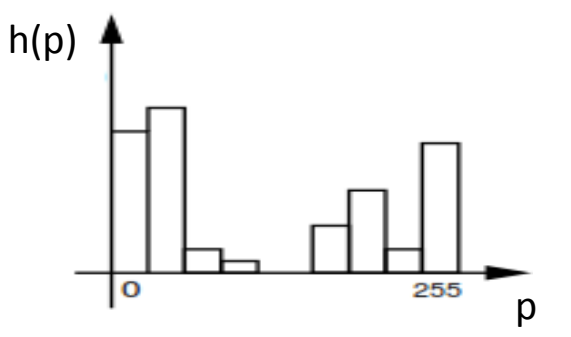

## **Notion d'histogramme**

- **Histogramme cumulé**: avec lequel on peut calculer le taux de pixels ayant une valeur en dessous du niveau de couleur donné, pour tous les niveaux de couleur d'une même image.  $He[i]=He[i-1]+h[i]$
- **Histogramme normalisé** (probabilités estimées): est obtenu en divisant chaque valeur de l'histogramme par le nombre total de pixels dans l'image, toutes les valeurs sont comprises entre 0 et 1 et la somme des valeurs vaut 1.
- **Propriétés:**
	- Ne représente pas répartition spatiale, deux images différentes peuvent avoir le même histogramme.
	- Invariant à certains transformations.

### **Transformation de recadrage**

- Dynamique de l'image : le nombre des teintes de gris ou des couleurs que peut prendre chaque pixel.
- Contraste de l'image : peut être estimé par l'écart type σ.
- Recadrage dynamique: dilatation des zones claires et des zones sombres dans l'image.
	- Pour une image présentant un histogramme concentré dans l'intervalle [a, b].
	- Redistribuer des niveaux de gris initiaux de l'image, on étire la dynamique des niveaux de gris a l'étendue totale entre 0 et 255.

$$
I'(i,j) = \frac{255}{b-a} (I(i,j) - a)
$$
  
0 si  $l < a$   
255 si  $i > b$ 

## **Transformation de recadrage (2)**

#### **Propriétés** :

- •Correction de de la dynamique des niveaux de gris.
- •Augmentation du contraste.

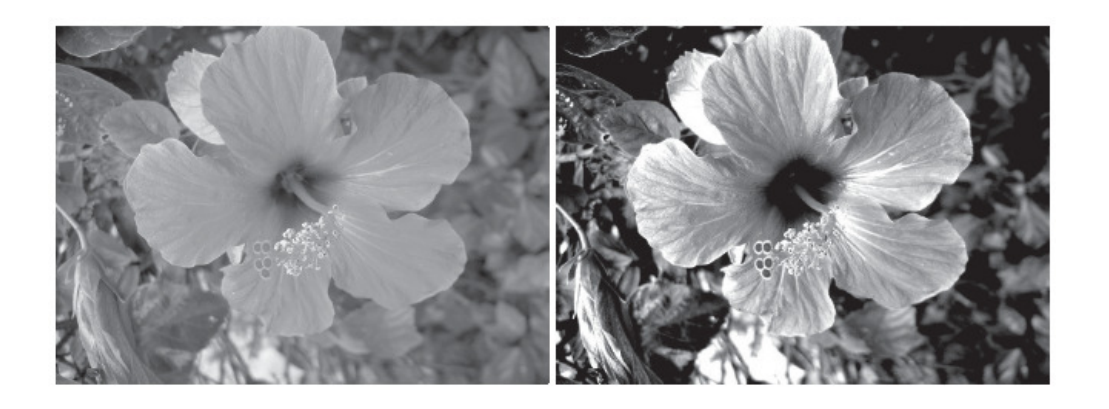

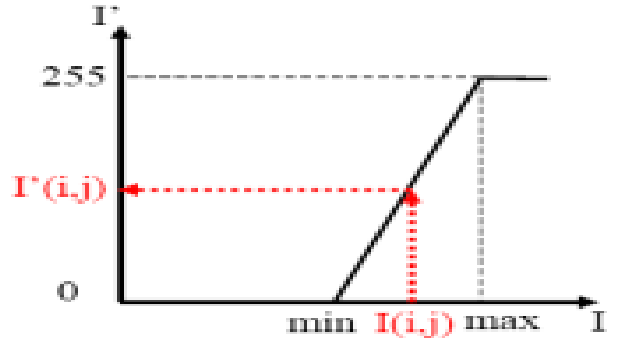

Recadrage : Original (gauche) et image recadrée avec a = 30, b = 200

## **Egalisation d'histogramme**

- La transformation d'égalisation est construite de telle façon que l'histogramme de l'image transformée soit le <sup>p</sup>lus <sup>p</sup>lat possible, le principe est d'équilibrer le mieux possible la distribution des <sup>p</sup>ixels dans la dynamique de l'image.
- Cette technique améliore le contraste et permet d'augmenter artificiellement la clarté d'une image grâce <sup>à</sup> une meilleure répartition des intensités.
- Pour égaliser l'histogramme d'une image, nous commençons par calculer l'histogramme cumulé de cette image, et nous normalisons ses valeurs entre <sup>0</sup> et 255.
	- 1. Calcul de l'histogramme  $h(k)$  avec  $k \in [0, 255]$
	- 2. Histogramme cumulé  $C(k) = \sum_{i=1}^{k} (h(i))$
	- 3. Transformation des niveaux de gris de l'image  $I'(x, y) = \frac{C(I(x, y)) * 255}{M}$
- Ici,  $N$  est le nombre total de pixels de l'image

## **Egalisation d'histogramme (2)**

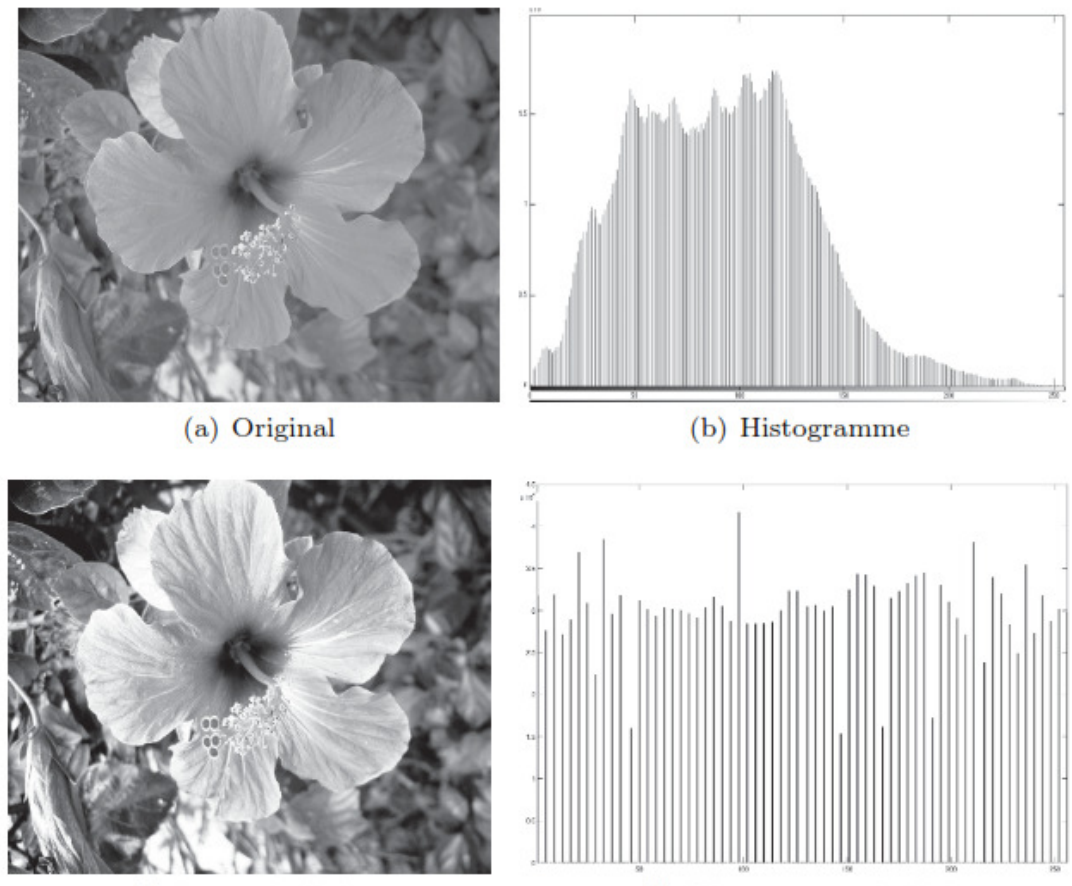

(c) Image égalisée

(d) Histogramme égalisé

#### **Binarisation**

- Le but de la binarisation d'une image est d'affecter un niveau uniforme au pixels pertinents et d'éliminer les autres.
- Le seuillage consiste <sup>à</sup> affecter le niveau <sup>255</sup> aux pixels dont la valeur est supérieure <sup>à</sup> unseuil <sup>S</sup> et le niveau <sup>0</sup> aux autres.

$$
\forall x \in I, I'(x) = \begin{cases} 0 & \text{si } x \leq th \\ \text{sinon } 255 \end{cases}
$$

# **Seuillage**

• Le seuillage est une opération qui consiste <sup>à</sup> saturer les pixels clairs (seuillage haut) ousombres (seuillage bas) d'une image tout en laissant les autres inchangés.

On note *Vmax* (respectivement *Vmin)* la valeur maximale (respectivement minimale) de l'image *<sup>I</sup>*.

•• seuillage haut :  $\forall x \in I, I'(x) = \begin{cases} x \text{ si } x \leq th \\ \text{sinon } V \text{max} \end{cases}$ 

• seuillage bas : 
$$
\forall x \in I, I'(x) = \begin{cases} x \text{ si } x > th \\ \text{sinon } Vmin \end{cases}
$$

\n- seuillage combiné: 
$$
\forall x \in I, I'(x) = \begin{cases} \n Vmin \, si \, x \leq th1 \\ \n x \, si \, th1 < x \leq th2 \\ \n u \, inon \, Vmax \n \end{cases}
$$

# **Seuillage dynamique**

• Il est conseiller dans certain cas de découper l'image en bloc puis pour chaque bloc on calcule un seuil global.

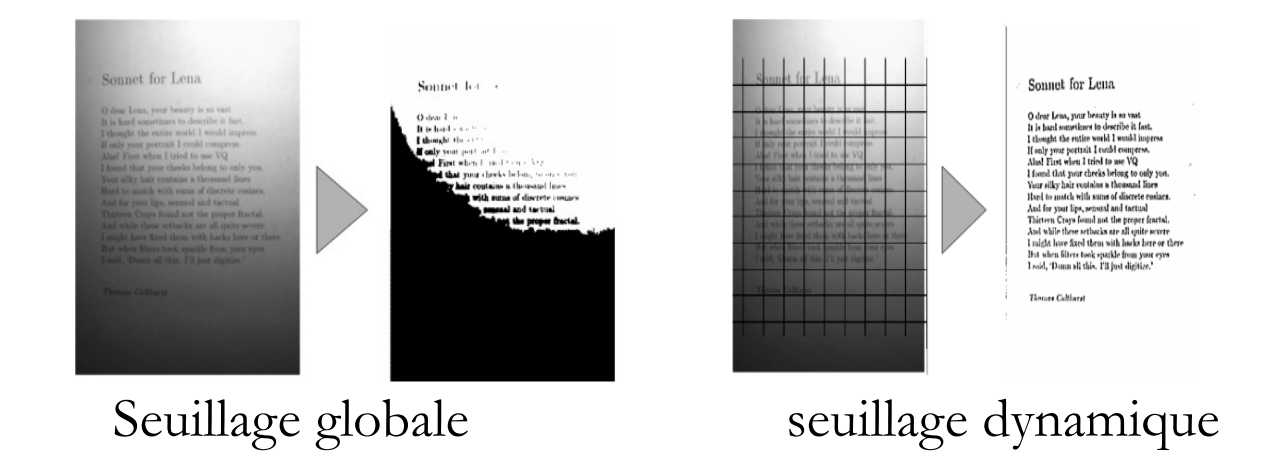